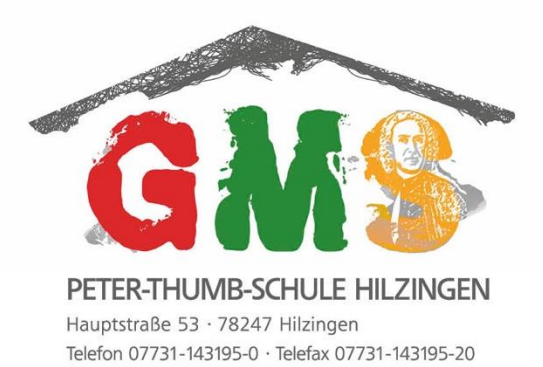

Peter-Thumb-Schule Hilzingen · Hauptstraße 53 · 78247 Hilzingen

#### Liebe Eltern,

wir freuen uns, Ihnen unser System für die Vorbestellung, Bezahlung und Ausgabe des Essens vorstellen zu können. Wir nutzen - mit freundlicher Unterstützung der Sparkasse Engen-Gottmadingen - die internetbasierende Software **Schulverpflegung Classic**. Um Ihnen den Zugang zu erleichtern, möchten wir Sie mit dem System vertraut machen und vorab einige Fragen beantworten.

#### **Wie melde ich mein Kind für das Mittagessen an?**

Um künftig an der Schule ein Essen bestellen, bezahlen und einnehmen zu können, müssen Sie bei uns eine Einverständniserklärung und 5 Euro für einen Chip abgeben. Sie bekommen dann von uns Ihre individuellen Zugangsdaten. Damit können Sie sich für Ihren individuellen Zugang auf folgender Internetseite: [https://peter-thumb-schule.giro-web.de](https://peter-thumb-schule.giro-web.de/) einloggen. Eine genauere Anleitung zur Nutzung der Plattform erhalten Sie dort in der Hilfe.

# **Wie bestelle ich Essen für mein Kind?**

Sie können bequem von zu Hause aus über das **Internet** bestellen. Die Bezahlung der Essen erfolgt im **Guthabenverfahren.** Das bedeutet, dass Sie erst einen ausreichenden Geldbetrag auf ein Konto überweisen.

**Beachten Sie:** donnerstags um 09:00 Uhr endet die Vorbestellfrist für die komplette folgende Woche. Danach können Sie nur noch für die übernächste Woche vorbestellen.

#### **Wie erfolgt die Bezahlung?**

Das Essensgeld wird im Voraus per Dauerauftrag oder **Überweisung auf** ein **Prepaid-Essenskonto** (Treuhandkonto) eingezahlt. Die Kontodaten können Sie dem Zugangsdatenblatt entnehmen, das Sie nach der Anmeldung erhalten haben. Übernehmen Sie den Verwendungszweck (genau so!) dem Blatt, das auch Ihre Zugangsdaten enthält. Bitte beachten Sie, dass die Gutschrift Ihrer Überweisung auf dem Treuhandkonto in der Regel mind. drei Tage dauert. Sie können den Kontostand jederzeit über das Internet abfragen. Falls Ihr Kind nicht mehr am Essen teilnimmt, wird Ihnen ein eventuell vorhandenes Guthaben selbstverständlich erstattet.

#### **Mein Kind ist krank – was ist mit dem Essen?**

Wenn Ihr Kind erkrankt ist, können Sie das Essen vor 8:30 Uhr im **Interne**t **selbständig stornieren**. Danach können keine Stornierungen mehr angenommen werden. Essen, die nicht storniert wurden, müssen bezahlt werden.

Schulleitung

Telefon (49) 0-7731-143195-0 Telefax (49) 0-7731-143195-20 info@schule-hilzingen.de

## **Mein Kind erhält einen Essenzuschuss (BuT)?**

Für Kinder, die nach dem Bildungs- und Teilhabepaket unterstützt werden, geben Sie bitte einen entsprechenden Nachweis (Bewilligungsbescheid/Gutschein) in Kopie ans Sekretariat.

## **Wie erfolgt die Essensausgabe?**

Ihr Kind erhält von uns einen **Chip,** welchen es bei der Essensausgabe vorlegt, damit das vorbestellte Essen für diesen Tag ausgegeben werden kann.

# **Ab wann kann das System genutzt werden?**

Nachdem Sie uns Ihre Einwilligungserklärung haben zukommen lassen, bekommen Sie die Zugangsdaten und den Chip. **Ab Eingang Ihrer Überweisung auf dem Treuhandkonto** kann Essen für die folgende Woche vorbestellt werden.

# **Die Anmeldung zum Essen auf einen Blick:**

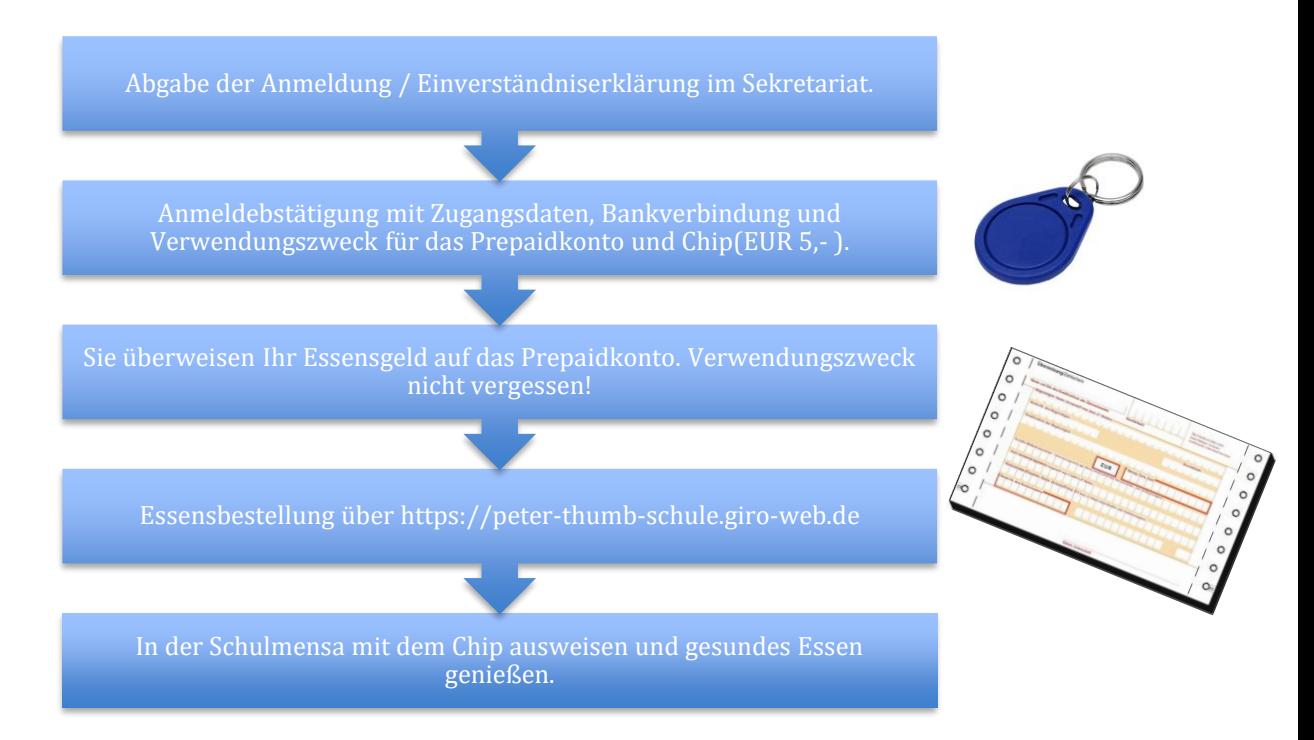

#### **Fragen?**

Für Fragen stehen wir Ihnen jederzeit zur Verfügung. Bitte scheuen Sie sich nicht, mit uns in Kontakt zu treten.

Mit freundlichen Grüßen – auch im Namen der Gemeindeverwaltung

Martin Join CS

atthios Zumuchi

Martin Trinkner Matthias Zimmerlin